# **CURSO DE ESPECIALIZACIÓN<br>
MACHINE LEARNING<br>
CON PYTHON**

Clases<br>Virtuales<br>En vivo

 $\blacktriangle \square$ 

**OTI&UNI** 

El curso de Machine Learning con Python tiene como objetivo dotar al alumno de un amplio y completo conjunto de habilidades enmarcadas dentro del campo del aprendizaje automático. Gracias a una malla curricular de vanguardia y una plana docente formada por destacados profesionales, el alumno adquirirá las herramientas, conocimientos, y habilidades necesarias para poder aprovechar las oportunidades que la revolución de la IA ofrece.

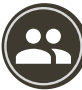

# **PÚBLICO OBJETIVO**

Este curso está dirigido a estudiantes y egresados en Ciencia de Datos, Estadística, Economía, Ciencias de la Computación, Ingeniería de Sistemas e Informática o disciplinas relacionadas.

# **OBJETIVO**

El objetivo del curso es proporcionar a los participantes una comprensión sólida de los conceptos fundamentales acerca del Machine Learning (aprendizaje automático) con Python, que es un lenguaje de programación accesible y conocido. A lo largo del curso, los estudiantes adquirirán las habilidades necesarias para abordar problemas del mundo real implementando algoritmos y herramientas del aprendizaje automático.

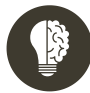

# **PRE REQUISITOS**

- Conocimiento de los conceptos de Probabilidad y Álgebra Lineal.
- Conocimientos básicos de informática, estructuras de datos básicos y algoritmos.

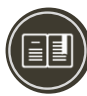

# **CERTIFICACIÓN**

### **1. Certificado**

Al haber aprobado todos los módulos del Curso/Programa con un promedio ponderado no menor a 14 se le otorga al participante un certificado a nombre de la Universidad Nacional de Ingeniería.

### **2. Constancia de Asistencia**

Al participante que no cumpla con los requisitos de certificación, se le otorgará una Constancia de Asistencia del Curso, para lo cual el alumno deberá contar con una asistencia a clase mínima del 80% y nota aprobatoria. En el caso de no cumplir con dicho requerimiento no se emitirá dicha Constancia.

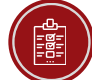

# **EVALUACIÓN**

La evaluación del aprendizaje será un proceso continuo donde los estudiantes tienen la oportunidad de ir trabajando y practicando lo expuesto en la parte de teoría.

Se desarrollarán un conjunto de actividades con el propósito de afianzar el aprendizaje.

Se tomará una evaluación a mitad del curso y otra al final del curso. El promedio de ambas será la calificación final.

### **ESCALA DE NOTAS**

Calificativos y equivalencias en términos literales:

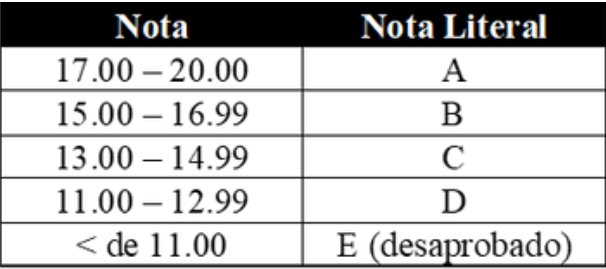

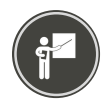

# **DOCENTE**

### **Tito Reátegui Granados**

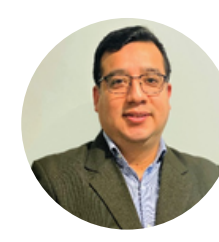

Egresado de la Escuela Profesional de Ingeniería Estadística de la Universidad Nacional de Ingeniería, actualmente lidera el equipo de modelos analíticos de riesgos en Caja Rural Los Andes. Con más de 15 años de experiencia en proyectos de inteligencia de negocios en el sector financiero y telecomunicaciones, especializado en áreas de Inteligencia Comercial, Riesgos de Crédito, PLAFT y Estrategia de Cobranzas. Es docente de Minería de Datos, y Machine Learning en CTIC UNI. Además, se ha especializado en Ciencia de Datos y Machine Learning, actualmente es maestrando en Estadística por la Pontificia Universidad Católica del Perú.

# **PLAN DE ESTUDIOS**

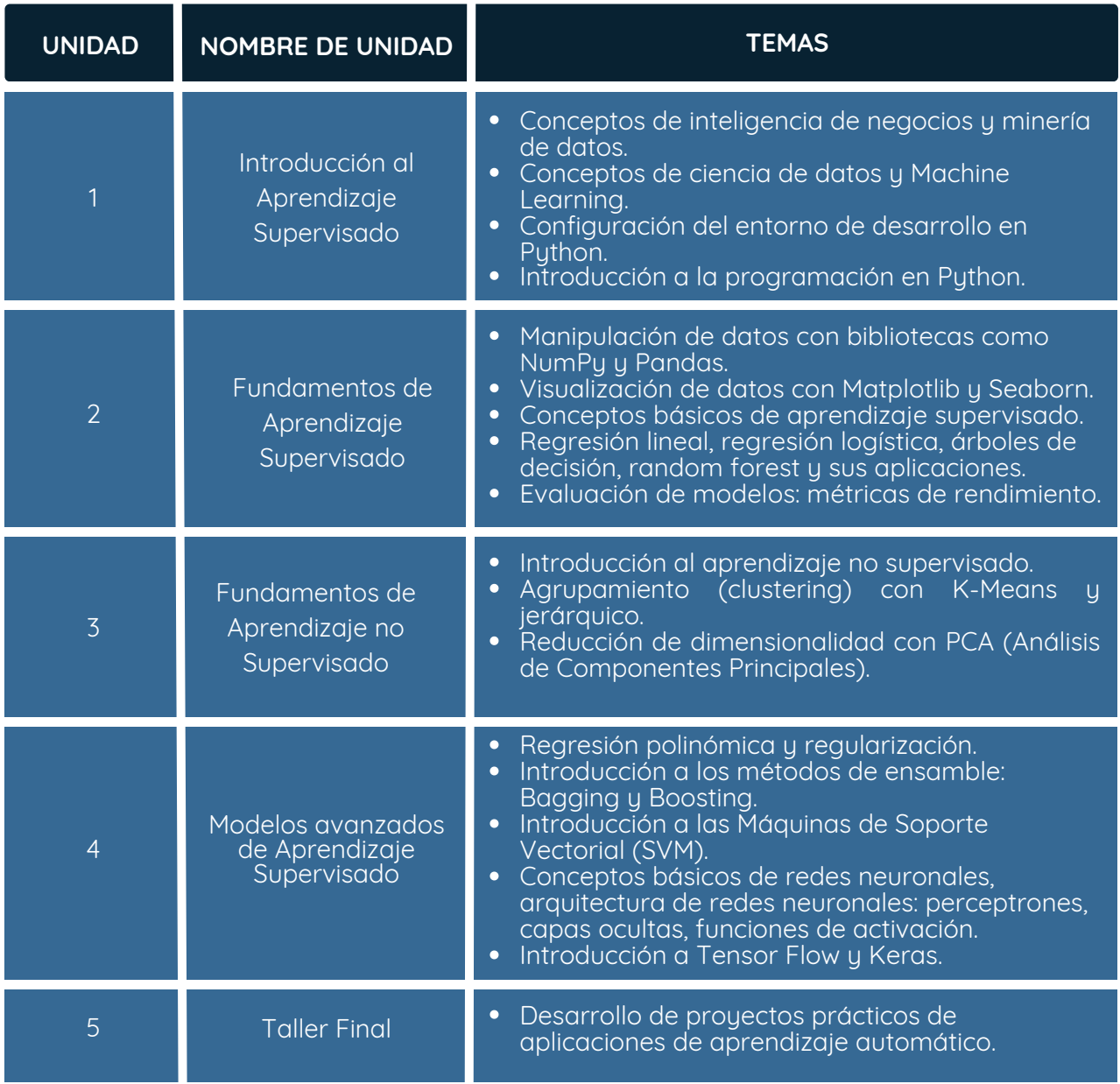

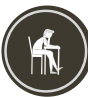

### **METODOLOGÍA**

El curso se desarrolla considerando actividades no presenciales a través de la plataforma virtual, para lo cual se utilizan las siguientes estrategias didácticas:

### Actividad virtual

- Sesiones de videoconferencias
- Análisis de casos
- Foros de discusión
- Trabajos parciales de los módulos en foros
- Examen tipo test.
- Proyecto final del curso
- Lecturas comentadas y Búsquedas de información científica.

# **PROCESO DE INSCRIPCIÓN**

Los siguientes documentos deberán ser enviado al correo electrónico:

**juan.santillana@uni.edu.pe**

- **1.** Completar y firmar la Ficha de Inscripción
- **2.** Completar y firmar el Reglamento y Términos y Condiciones de Cursos/Programas
- **3.** Copia simple del DNI *(legible, ambas caras)*
- **4.** CV actualizado sin documentar
- **5.** Carta de Compromiso de la Empresa *(sólo en el caso que la institución financie el programa)*
- **6.** Voucher de pago

Nota: Una vez enviado los documentos solicitados vía correo electrónico, el participante deberá esperar la confirmación de su *matrícula.*

### **INFORMACIÓN GENERAL**

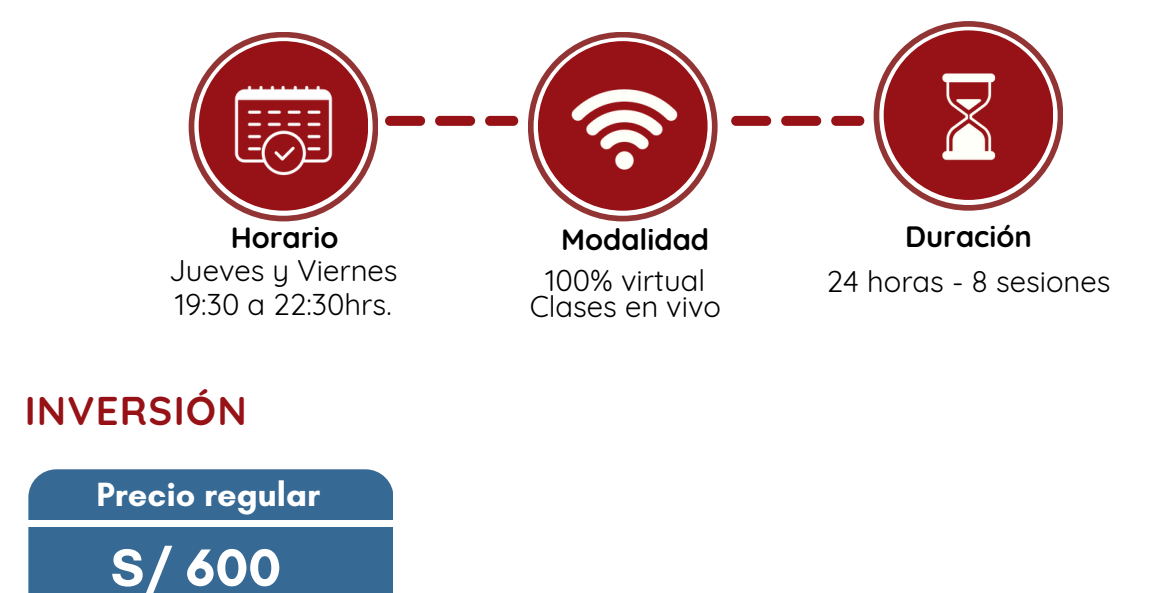

*(\*) Descuento válido hasta 15 días antes del cierre de inscripciones. Cupos limitados.*

# **DESCUENTOS\***

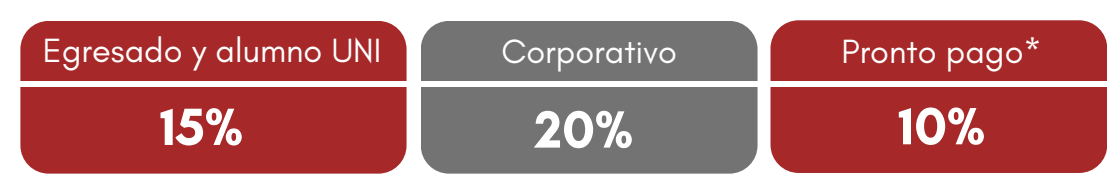

*NOTA:*

*- Los descuentos no son acumulables.*

*- Descuento por pronto pago: Válido hasta diez (10) días antes del inicio de clases del curso/programa.*

- Para acceder al descuento por ser egresado o alumno UNI, el participante deberá tener habilitado su correo institucional UNI.

## **MODALIDADES DE PAGO**

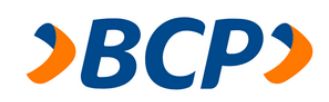

### **Banco de Crédito - BCP**

**PASO 1:** Solicita a un asesor de ventas de la Unidad de Capacitación activar el ID personal. Indicando los siguientes datos: nombre y apellidos, número de documento de identidad (DNI o pasaporte), correo electrónico, número de celular y monto a pagar.

**(\*) En el caso de requerir factura, se solicitará los siguientes adicionales: R.U.C, Razón Social, Domicilio Fiscal y correo electrónico donde se enviará dicha factura.**

**PASO 2:** Procede a realizar el pago a través de los siguientes canales de pagos autorizados.

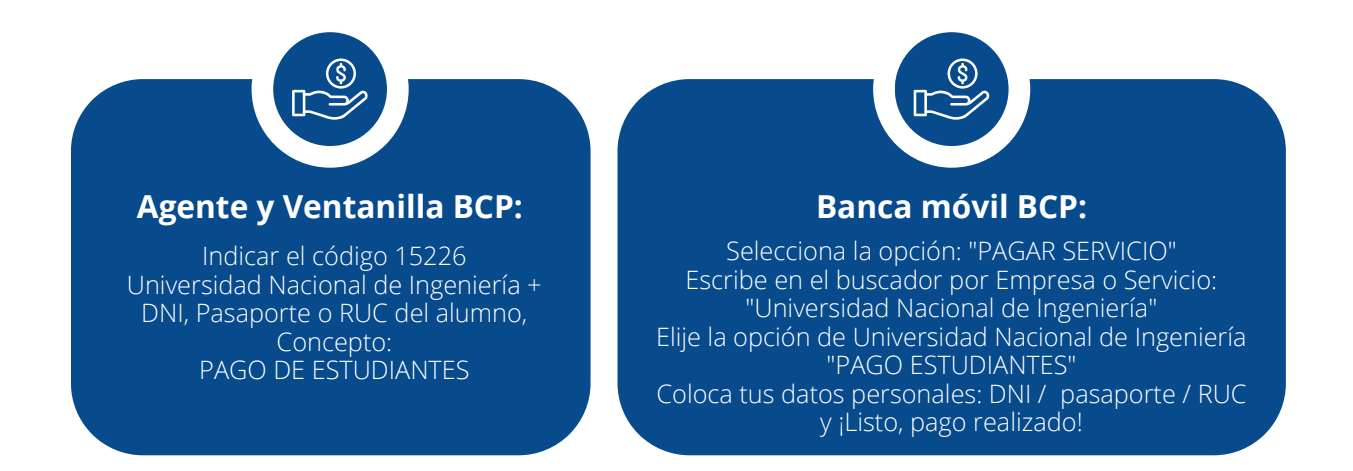

# **COMUNÍCATE CON UN ASESOR**

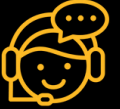

Juan Diego Santillana WhatsApp: +51 978229824 juan.santillana@uni.edu.pe Unidad de Capacitación

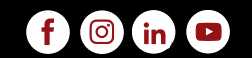

**www.ctic.uni.edu.pe**